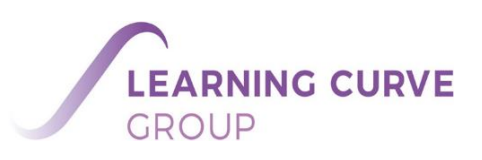

#### **What are cookies?**

Our website uses cookies. A cookie is a small text file which is stored on your computer, tablet or phone when you visit a website. These cookies allow us to distinguish you from other users of our website. This helps us to provide you with a good experience when you browse our website and also allows us to improve our website.

There are two main types of cookie:

- session cookies—these are deleted when you finish browsing a website and are not stored on your computer longer than this
- persistent cookies—these are stored on your computer after you have finished using a website so that the website provider can remember your preferencesthe next time you use it

Cookies can be set by the website you have browsed, i.e. the website displayed in the uniform resource locator (URL) window. These are called first party cookies. Third party cookies are set by a website other than the one you are browsing.

To find out more about cookies, including how to see what cookies have been set and how to manage and delete them, visit [www.allaboutcookies.org.](http://www.allaboutcookies.org/)

#### **How do we use cookies?**

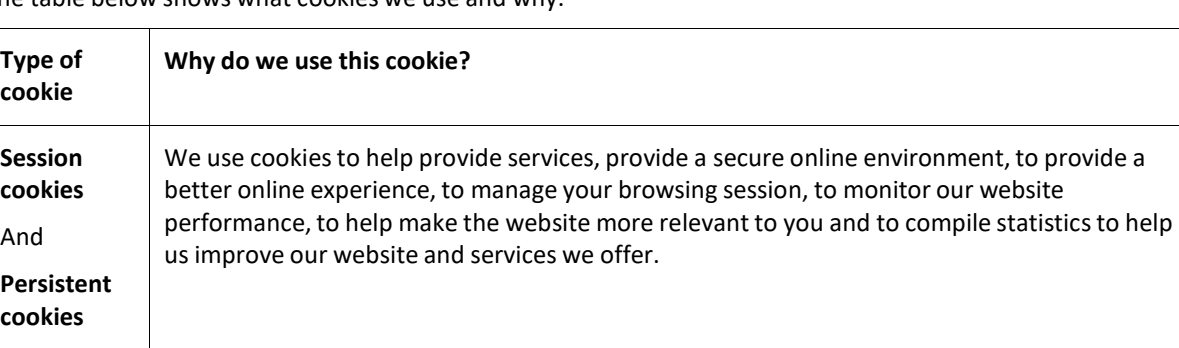

The table below shows what cookies we use and why.

## **Consent**

If you continue to use our website, we will assume that you are happy to receive all cookiesfrom our website. However, if you would prefer to change your cookie settings, you can do so at any time—see below: 'Controlling our use of cookies'.

## **Controlling our use of cookies**

Most browsers automatically accept cookies unless you change your internet browsersettings. If you wish to restrict, block or delete the cookies which are set by any websites, you can generally do this through your browser settings. These settings are usually found in the 'options' or 'preferences' menu of your internet browser.

If you set your internet browser preferencesto block all cookies, you may not be able to access all or parts of our site.

If you delete cookies relating to this website, we will not remember things about you, including your cookie preferences, and you will be treated as a first-time visitor the next time you visit the site.

To find out more about cookies, including how to see what cookies have been set and how to manage and delete them, visit [www.allaboutcookies.org.](http://www.allaboutcookies.org/)

# **Queries**

If you have any questions or comments regarding this Cookies policy, please email [data.protection@learningcurvegroup.co.uk](mailto:data.protection@learningcurvegroup.co.uk)